# BIM COLLABORATIF – WORKSHOP OPENBIM EVIT ET ARCHICA

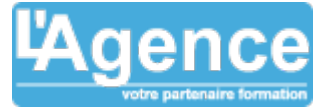

### **Programme complet**

## **Jour 1 :**

## **Première partie (3,5 heures)**

- Les fondamentaux :
- BuildingSmart ;
- OpenBIM v CloseBIM ;
- $\bullet$  IFC :
- BIM standards ;
- $\bullet$  BCF :
- Les visionneuses : Solibri / BIM Collab Zoom / BIM Vision ;
- $\bullet$  MVD;
- $\bullet$  PSET;
- Classification ;
- Bibliothèque d'objets en ligne ;
- Réponses aux appels d'offres BIM (conseils).

#### **Deuxième partie (3,5 heures)**

- Géoréférencement ;
- Modélisation des stagiaires ;
- Vérification dans visionneuses IFC.

## **Jour 2 :**

Š

#### **Troisième partie (3,5 heures)**

- Pamétrage ARCHICAD et Revit ;
- $\bullet$  Plugins ;
- Conseils et astuces ;
- Gestion de la data ;
- Extraction des datas ;
- Mappage des paramètres ;
- Version des logiciels.

#### **Quatrième partie (3,5 heures)**

- Cas pratique : Mise en application de la matinée
- ; • Vérification dans visionneuses IFC :
- Questions / Réponses.

#### **Objectifs pédagogiques**

Comprendre les contraintes de chaque logiciel (ARCHICAD et Revit) concernant l'import-export des fichiers.

Comprendre les besoins liés au métier des différents acteurs d'un projet BIM.

## **Public concerné**

Architectes, chefs de projet, projeteurs, techniciens ou ingénieurs conseils, conducteurs de travaux des agences, sociétés d'ingénierie et bureaux d'études, toute personne devant intervenir sur un projet BIM.

#### **Pré-requis**

Utilisateur régulier de Revit ou Archicad.

#### **Durée**

14h00 - 2 jours

#### **Moyens Pédagogiques**

Alternance de courts exposés méthodologiques et de travaux d'applications sur des cas concrets.

Alternance de méthode démonstrative et active pour l'acquisition du savoir et du savoir-faire.

- La formation est basée sur les contenus pédagogiques de notre partenaire ATLANCAD ( Autodesk gold Partner )
- Les QCM en lignes permettrons la validation des acquis selon les critères Autodesk

#### **Evaluation du contrôle des connaissances**

Le formateur évalue la progression pédagogique du participant tout au long de la formation au moyen de mises en situation et de travaux pratiques.

#### **Mode de validation de la formation**

Attestation de formation.